# SwiftCon China 2016

www.swiftconchina.com

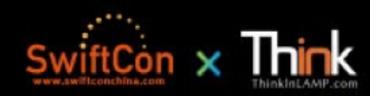

# iOS ARCHITECT

# REDUX IN SWIFT

#### **APPLE MVC PATTERN**

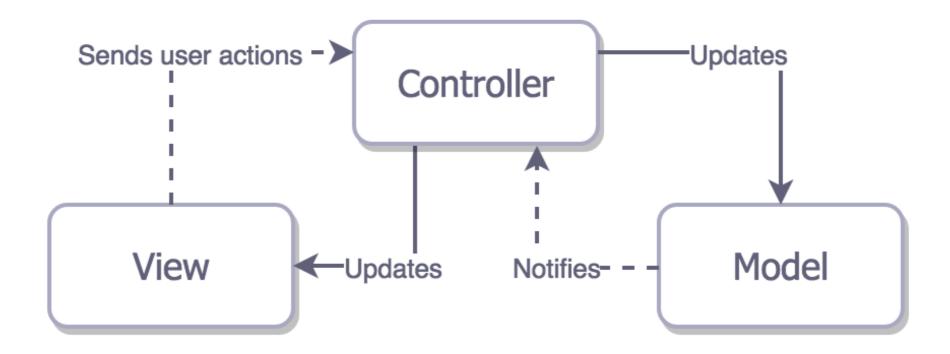

<sup>\*</sup> Diagram from iOS Architecture Patterns by Bohdan Orlov

#### **APPLE MVC PATTERN**

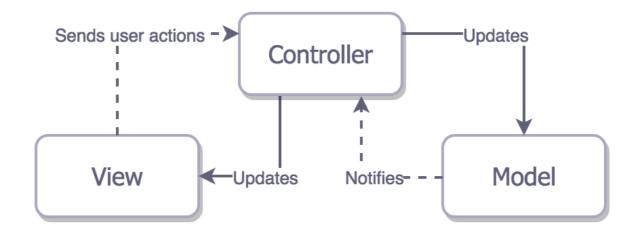

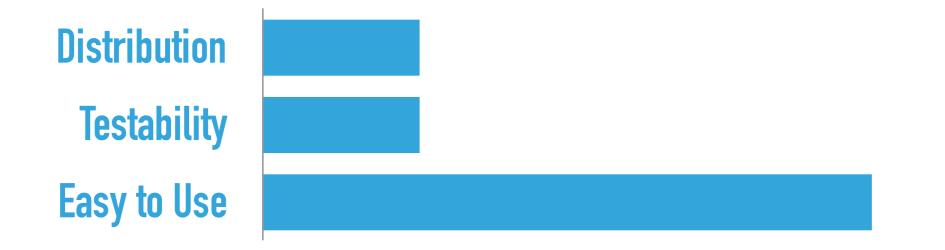

<sup>\*</sup> Diagram from iOS Architecture Patterns by Bohdan Orlov

## **MVP PATTERN**

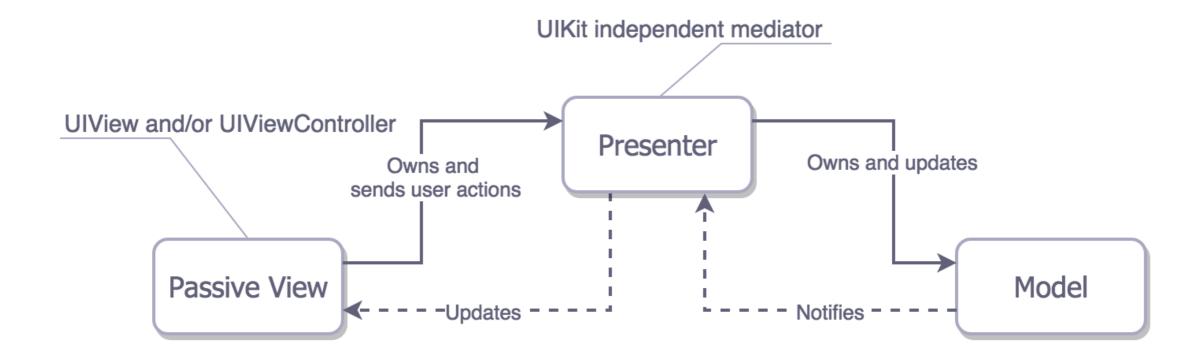

<sup>\*</sup> Diagram from iOS Architecture Patterns by Bohdan Orlov

## **MVP PATTERN**

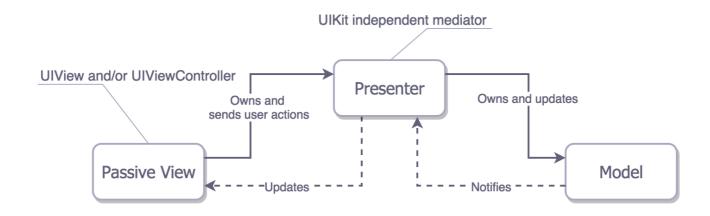

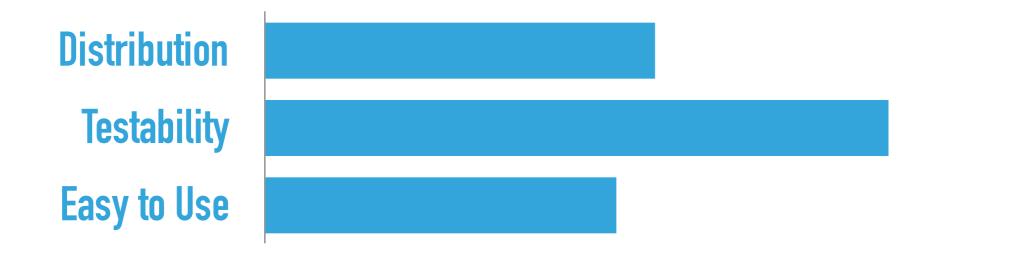

\* Diagram from iOS Architecture Patterns by Bohdan Orlov

#### **MVVM PATTERN**

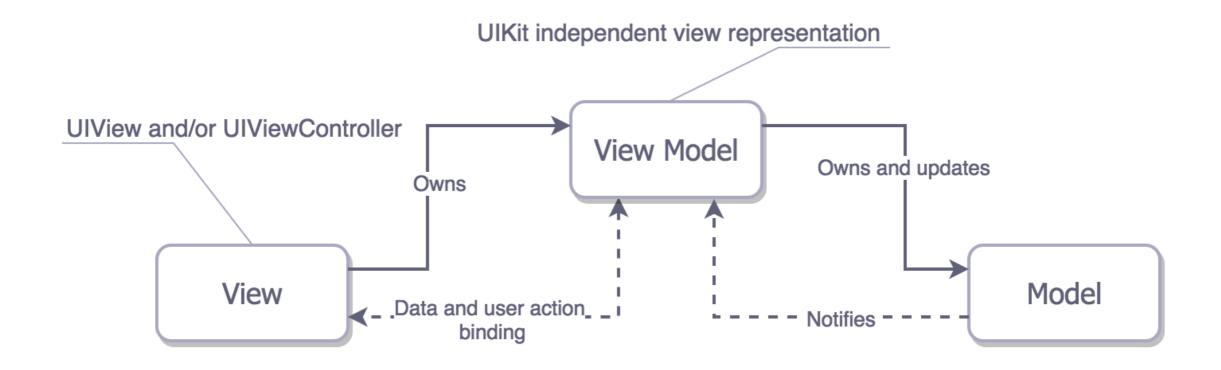

<sup>\*</sup> Diagram from iOS Architecture Patterns by Bohdan Orlov

#### **MVVM PATTERN**

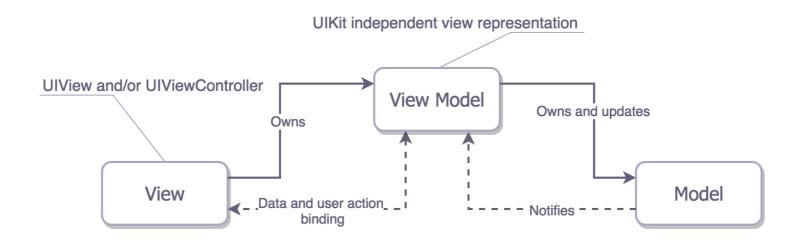

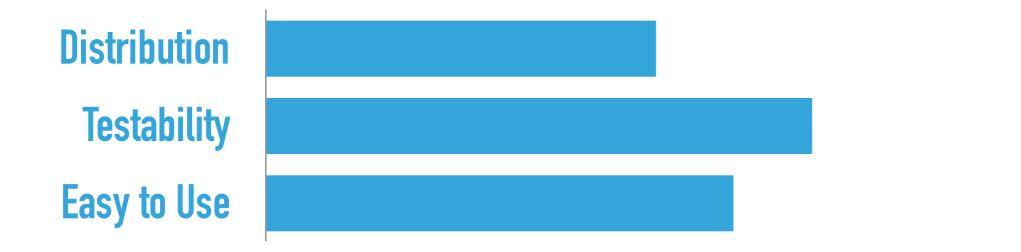

\* Diagram from iOS Architecture Patterns by Bohdan Orlov

#### **VIPER PATTERN**

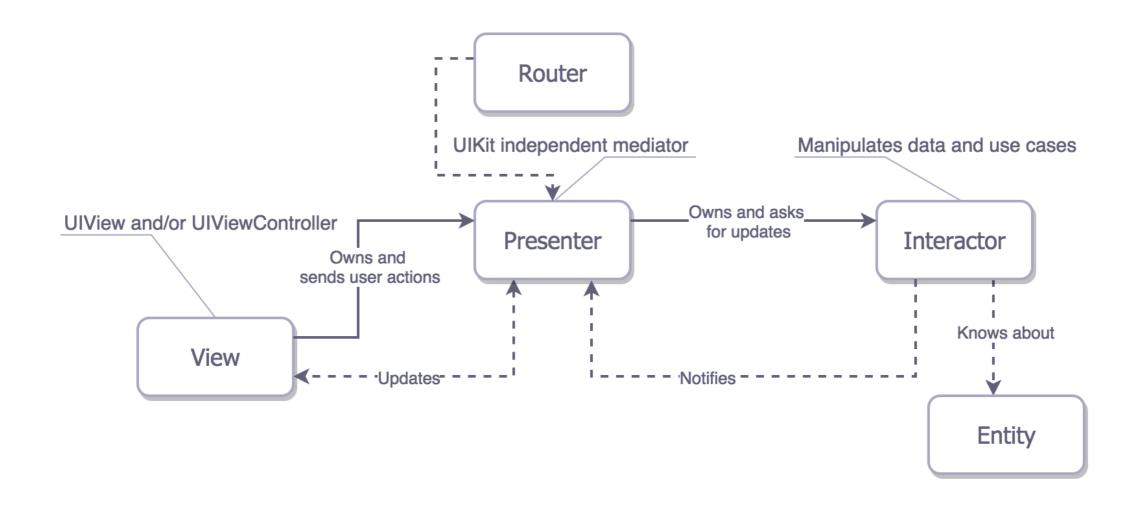

<sup>\*</sup> Diagram from iOS Architecture Patterns by Bohdan Orlov

## **VIPER PATTERN**

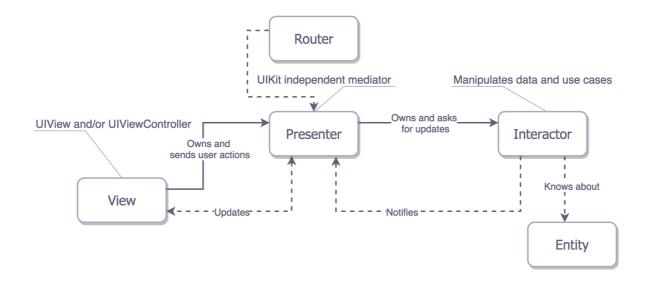

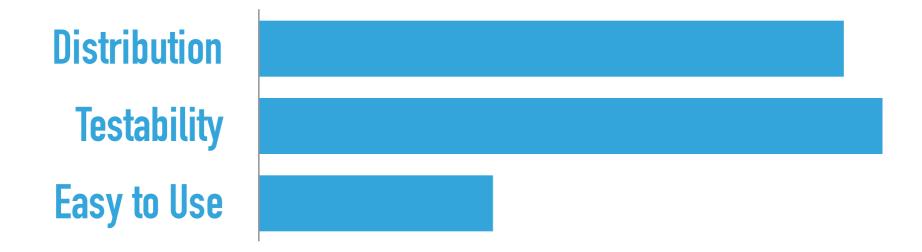

\* Diagram from iOS Architecture Patterns by Bohdan Orlov

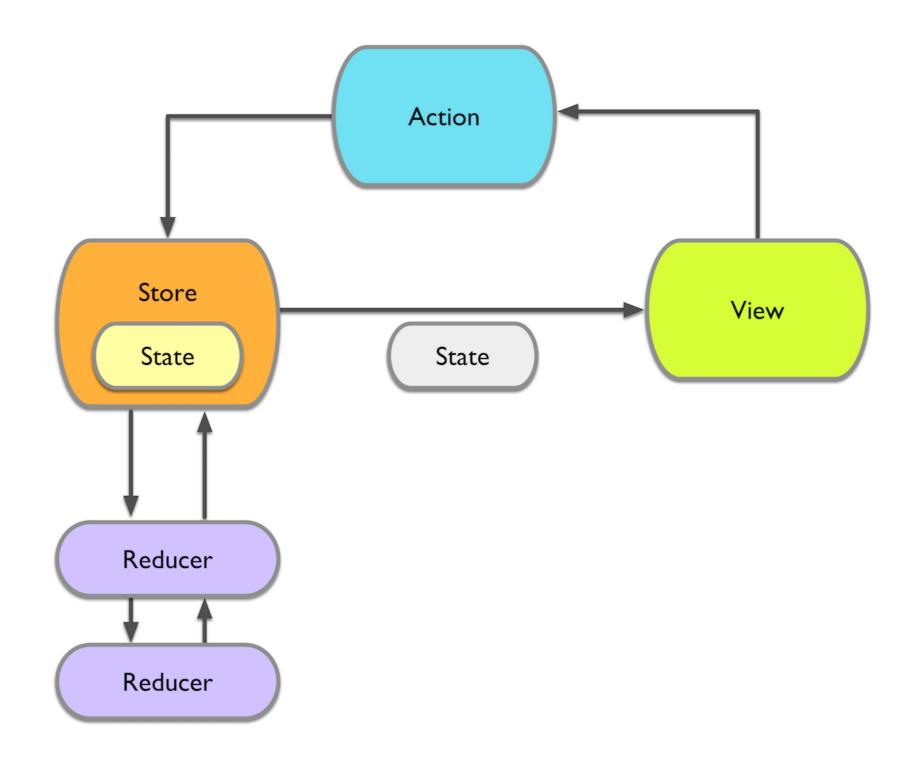

# TODO APP DEMO

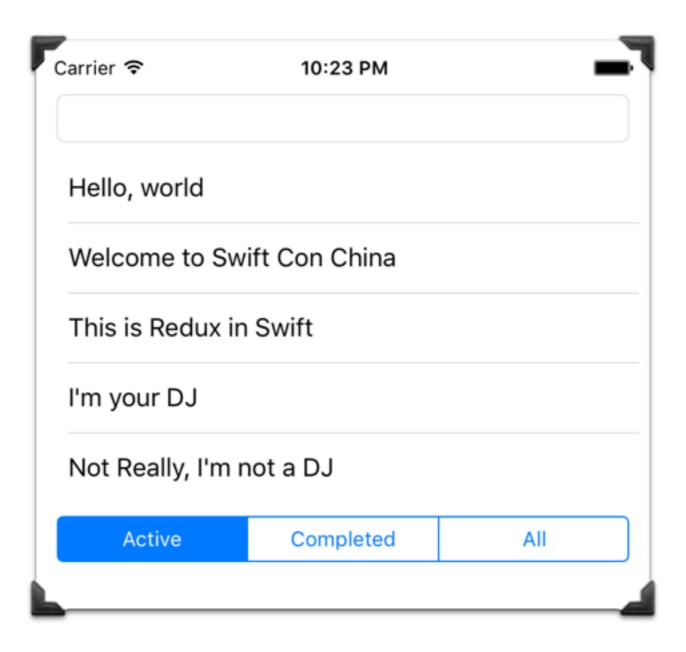

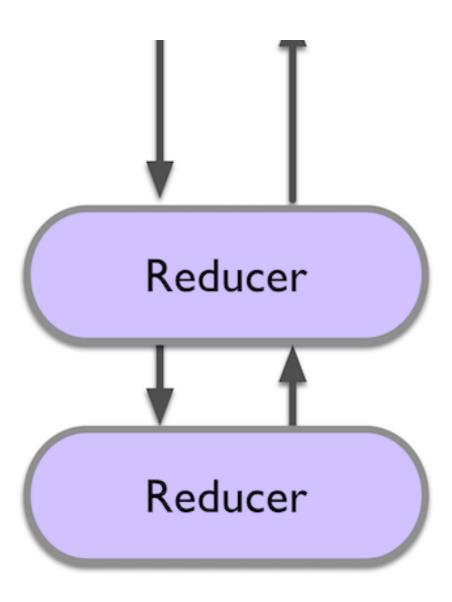

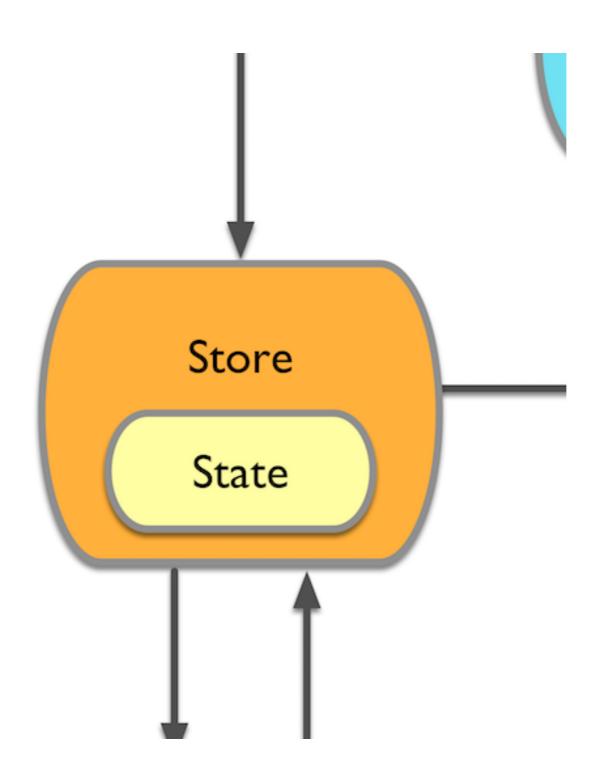

\* Diagram from https://github.com/ReSwift/ReSwift/

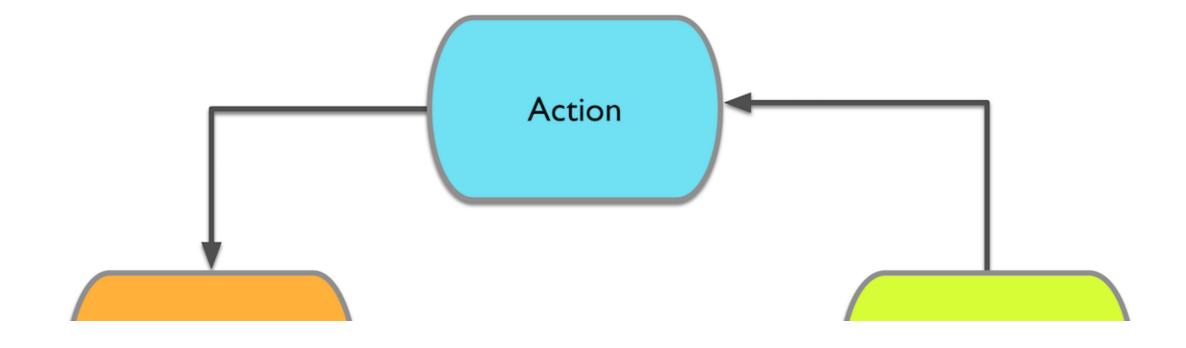

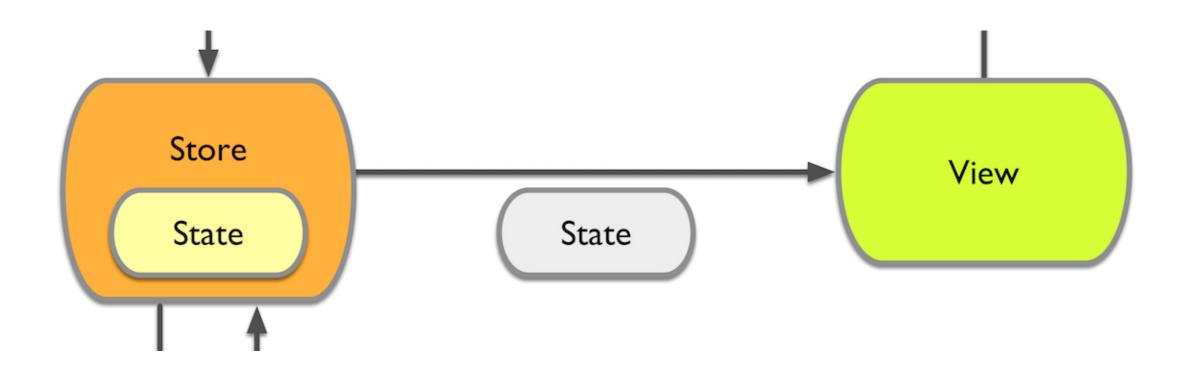

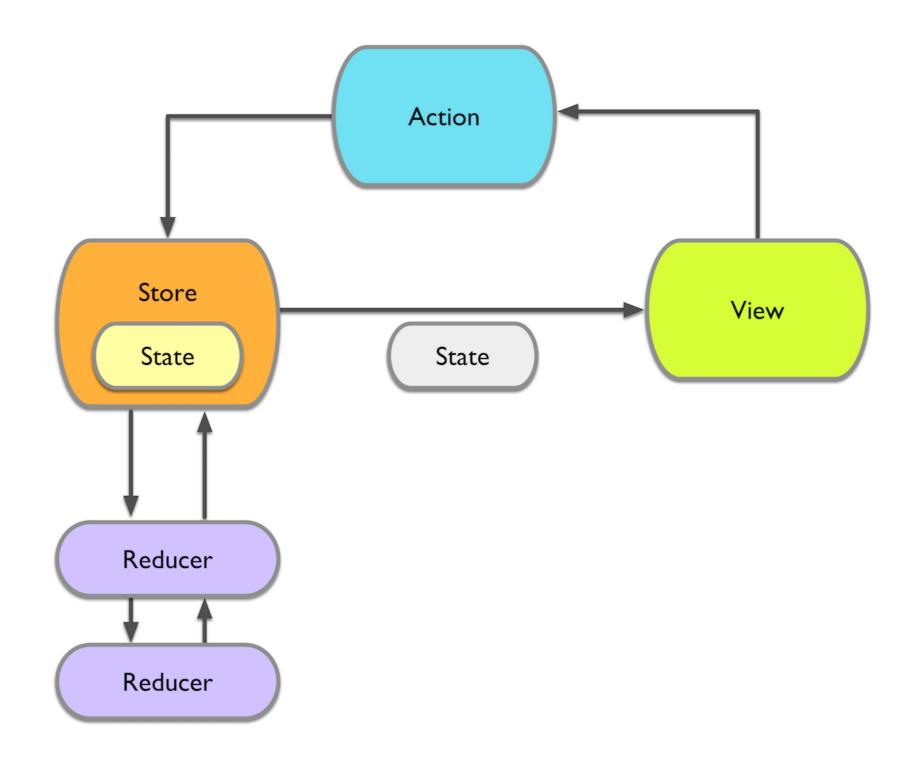

#### **RECAP**

- (State, Action) -> State
- Pure Function Reducers,
- Reducer Combination and Merging
- Unified One Direction Data Flow

#### PRO AND CONS

- Statically Typed swift
- Need to Provide Initial State
- One Unified Store
- Relatively new in iOS

#### **KEN**

- Animations
- Sometimes Fighting Against the Frameworks
- Possible Performance Impact
- Lack of Virtual DOM from React

#### REFERENCE

- https://medium.com/ios-os-x-development/ios-architecture-patterns-ecba4c38de52
- https://github.com/ReSwift/ReSwift
- https://github.com/reactjs/redux